Übung zur Vorlesung

# Digitale Medien

Vorlesung: Heinrich Hußmann Übung: Renate Häuslschmid, Hanna Schneider

> Ludwig-Maximilians-Universität München Wintersemester 2016/17

### Bilder

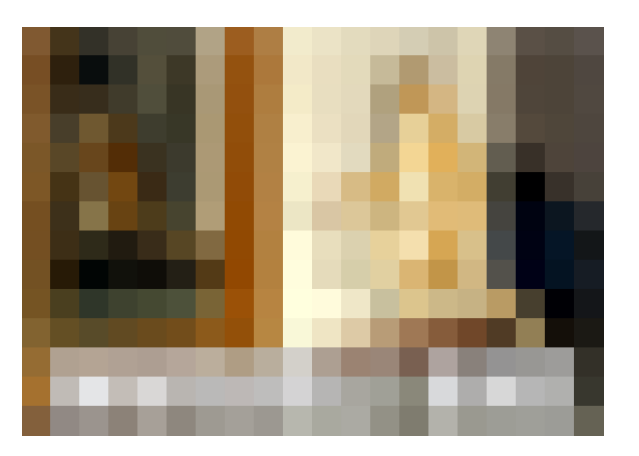

20 x 14 Pixel (= Bildpunkte) 16 Bit Farben (= 65.536 Farben)

#### 560 Byte

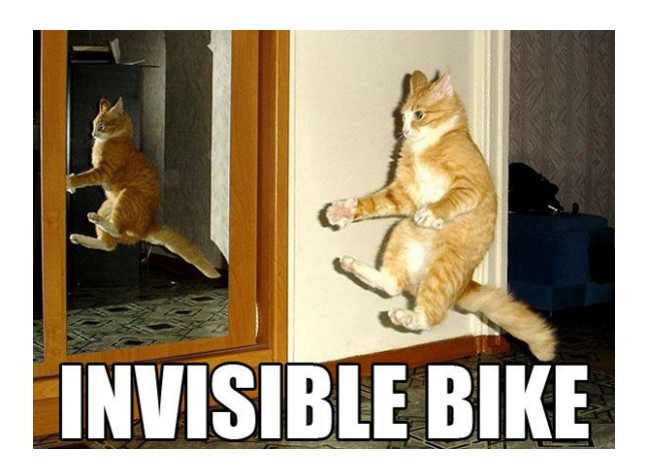

600 x 432 Pixel 16 Bit Farben

518 Kilobyte

### Bilder

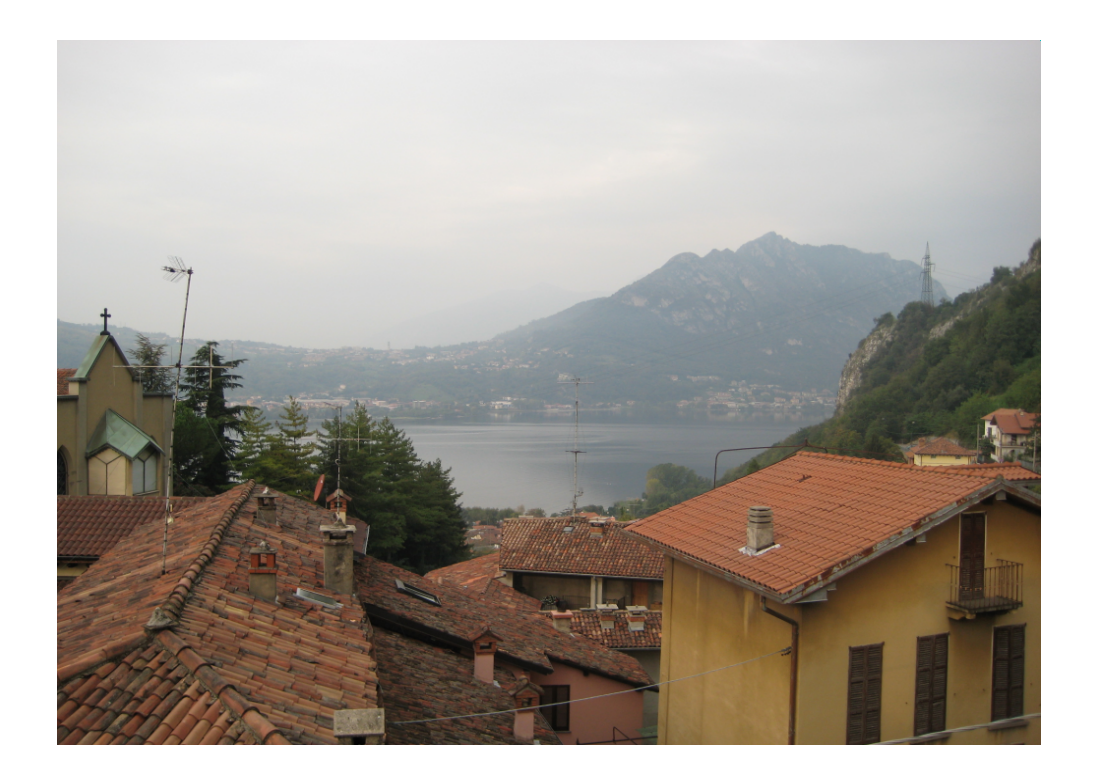

6 Megapixel Camera: 2848 x 2136 32 Bit

#### 24 Megabyte

#### Video

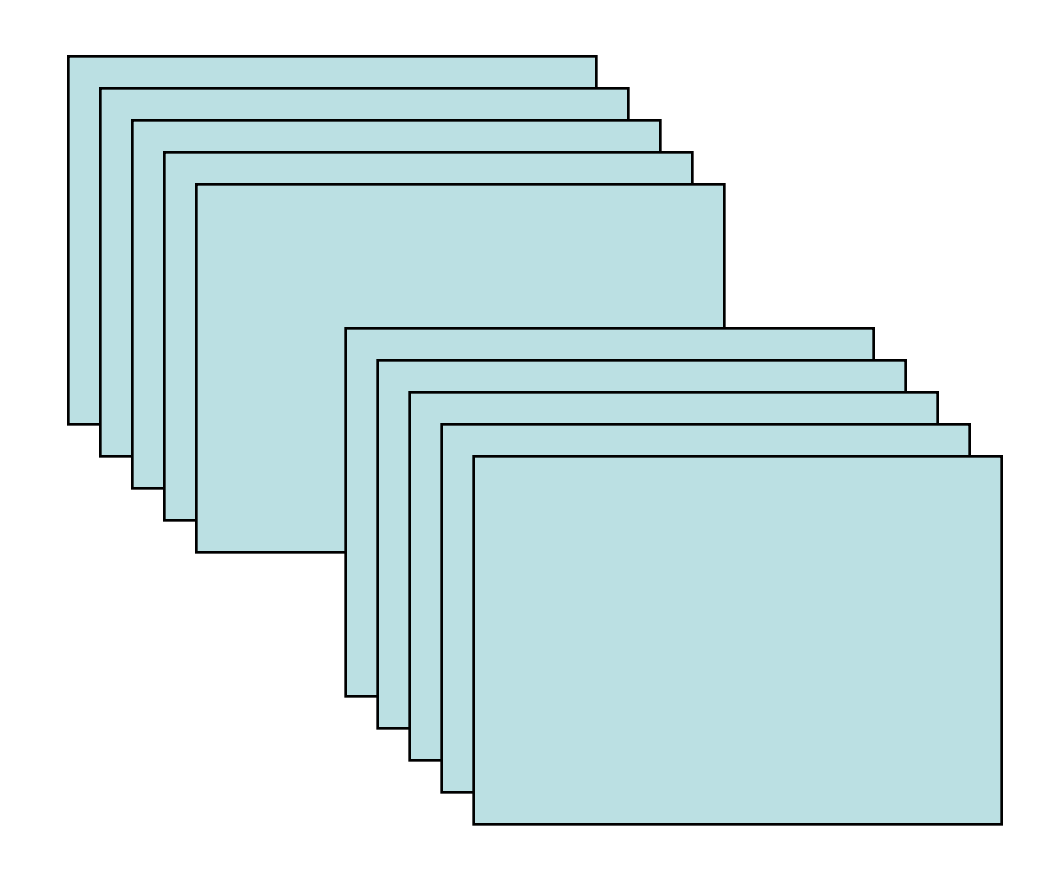

PAL Video

768 x 576 Pixel 24 Bit Farbe

25 Bilder / Sekunde 3 Minuten Film

6 Gigabyte

### Video

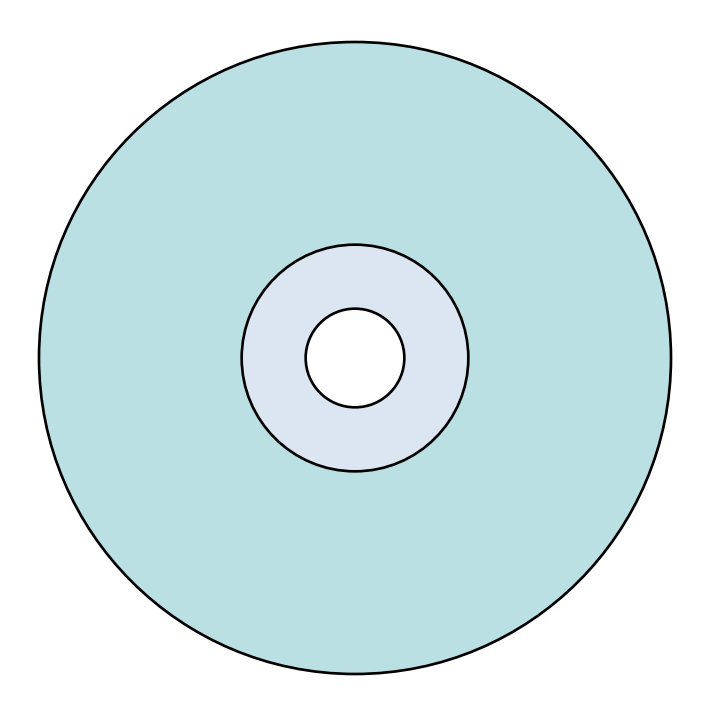

DVD Spielfilm (ohne Ton!)

720 x 576 Pixel 24 Bit Farbe

25 Bilder / Sekunde 100 Minuten Film

## 187 Gigabyte

#### Codierung

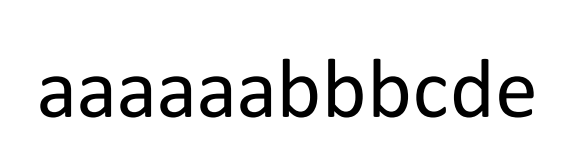

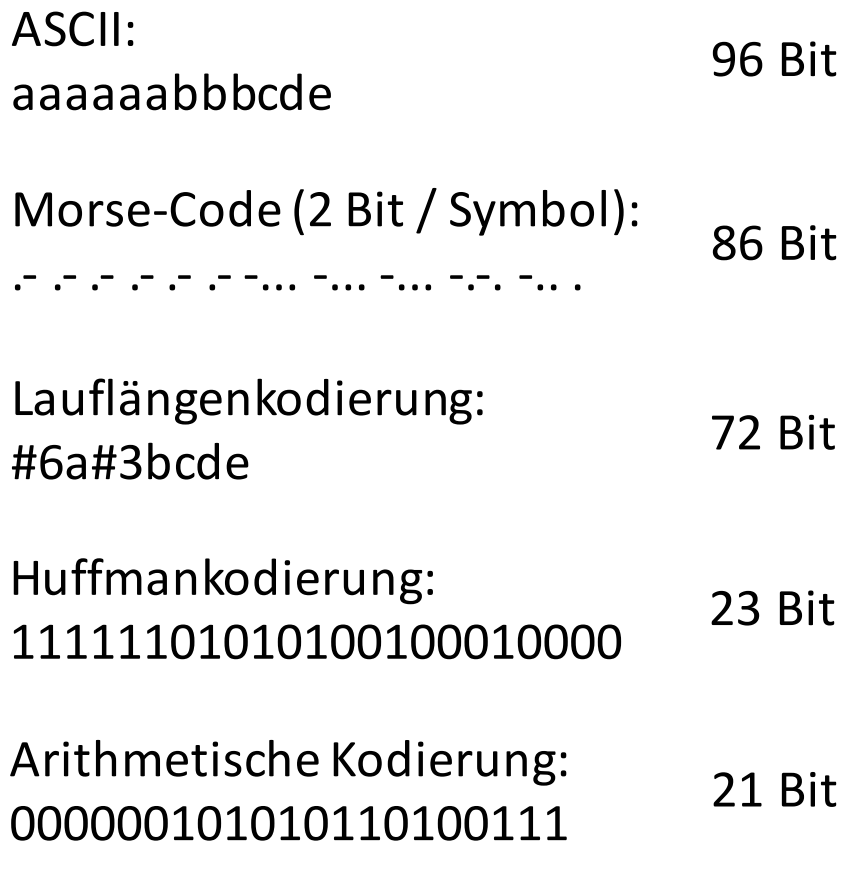

### **LAUFLÄNGENCODIERUNG**

### Lauflängencodierung

Idee: Ersetzen einer Folge gleicher Zeichen durch 1 Zeichen + Zähler Aber: Funktioniert besser mit Bildern als mit Text

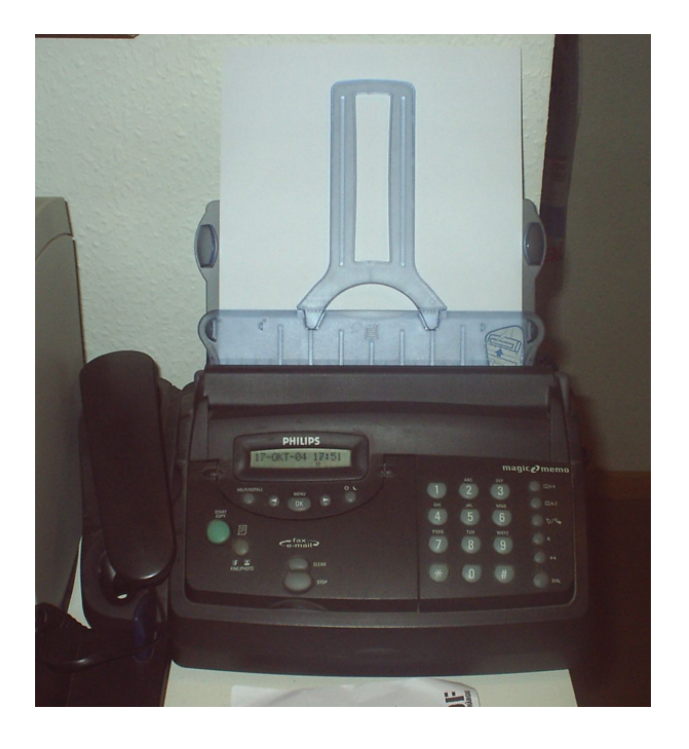

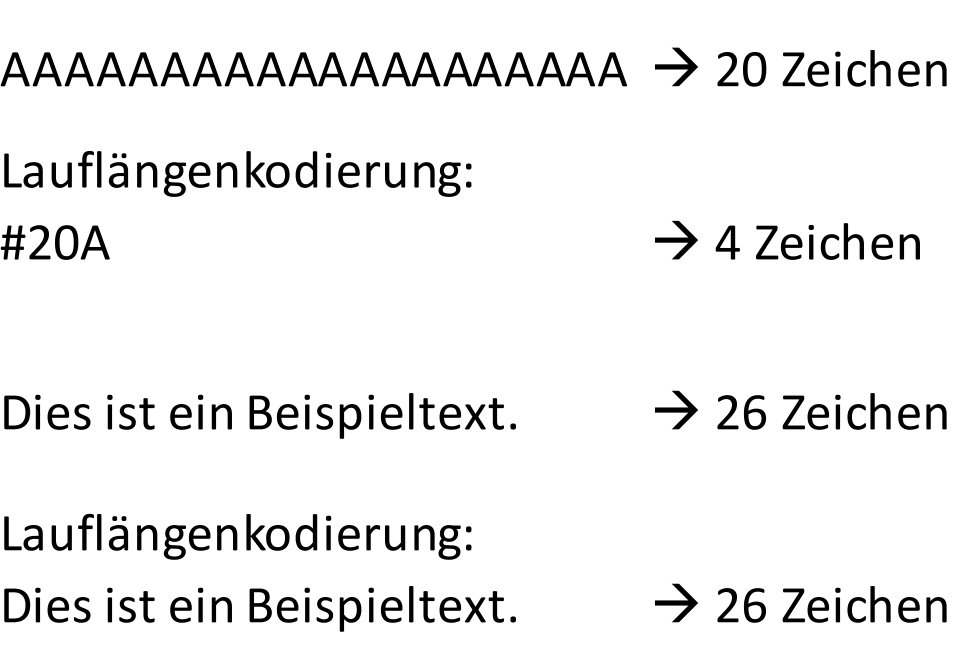

#### Entropie

AAAAAAAAAAAAAA AAAAAAAAAAAAAA AAAAAAAAAAAAAA AAAAAAAAAAAAAA AAAAAAAAAAAAAA AAAAAAAAAAAAAA AAAAAAAAAAAAAA

Jede Nachricht hat einen Informationsgehalt, die *Entropie*.

Generell: Die Entropie gibt an, wie "überraschend" es ist, in der Nachricht ein bestimmtes Zeichen anzutreffen.

Entropie  $H = 0$  $p(A) = 1$ 

#### Entropie

AAAAAAAAAAAAAA AAAAAAAAAAAAAA AAAAAAAAAAAAAA AAAAAAAAAAAAAA BBBBBBBBBBBBBB BBBBBBBBBBBBBB CCCCCCCCCCCCCC DDDDDDDDDDDDDD

Lauflängen-Codierung: #56A #28B #14C #14D 

> $p(A) = 0,5$  $p(B) = 0,25$  $p(C) = 0,125$  $p(D) = 0,125$

p(a): Wahrscheinlichkeit, dass a auftritt x(a): Anzahl der Entscheidungen für a  $x(a) = log_2 (1/p(a))$ 

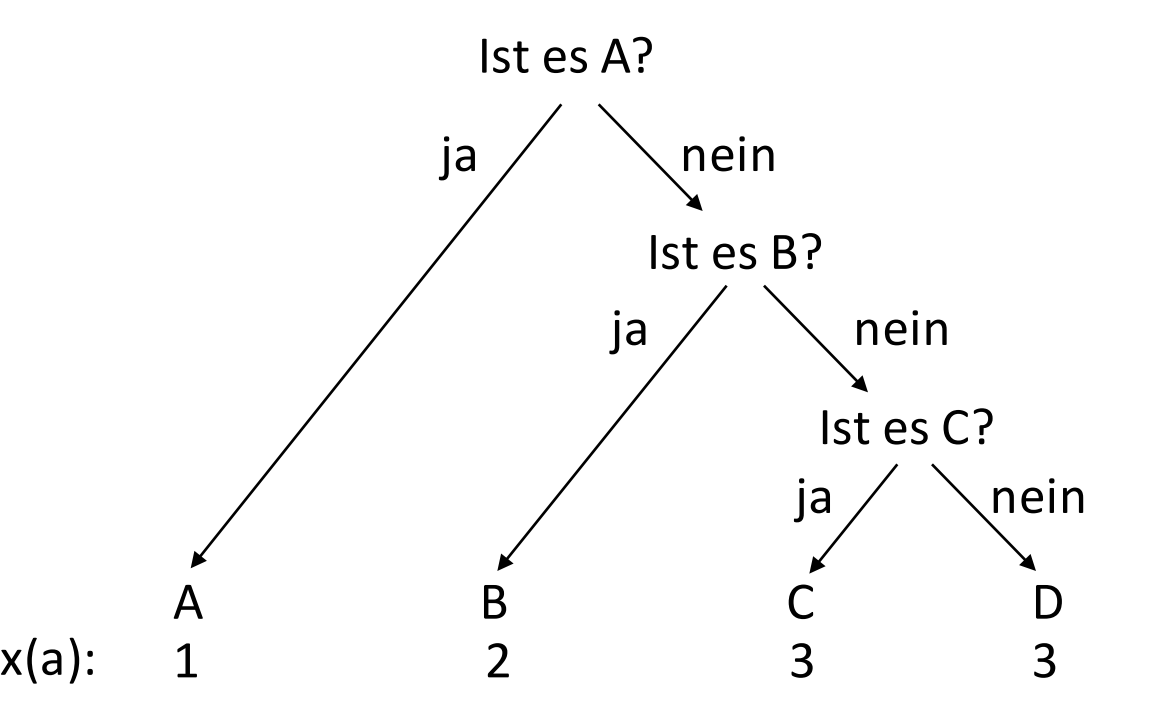

#### Einschub: Zweierlogarithmus

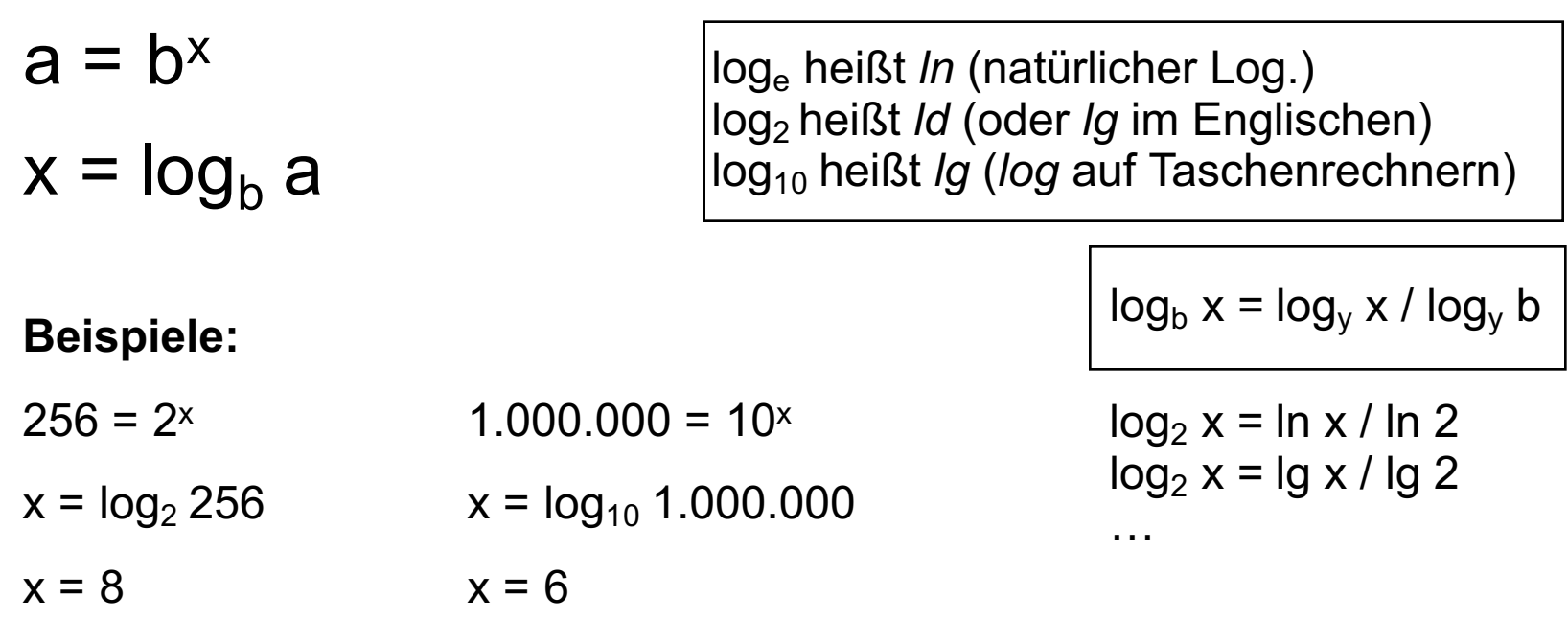

Online "Scientific Calculator": http://www.calculator.com http://www.google.com

#### Entropie

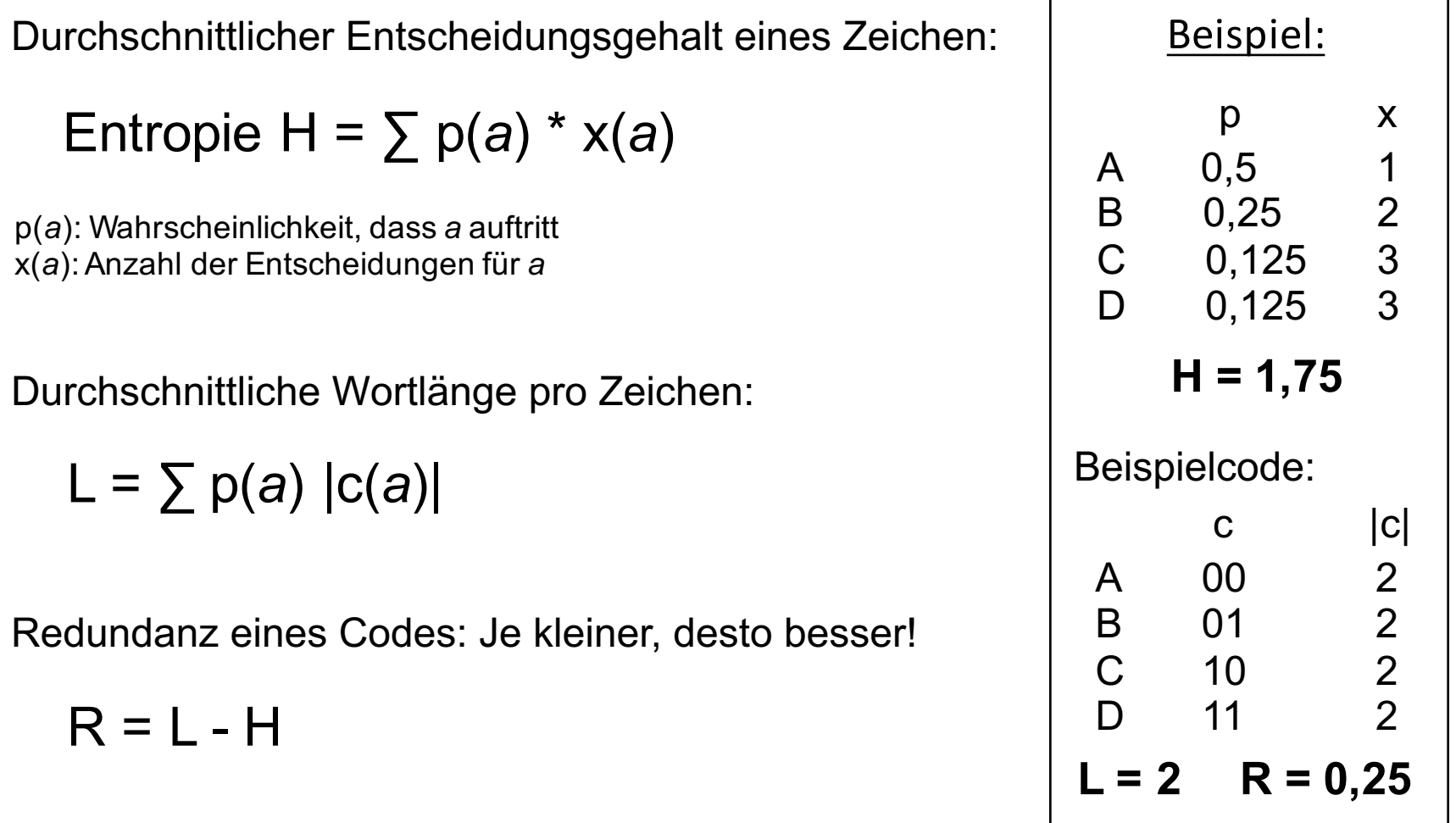

### Aufgabe 1

a) Komprimieren Sie die Nachricht mit Hilfe der Lauflängencodierung: DDBB BB00 00CC CCCC B141 1122 222G GGGC

Die Leerzeichen in der Nachricht dienen der Lesbarkeit und sollen *nicht* mitcodiert werden.

- a) Wie viel Prozent an Zeichen werden dadurch eingespart?
- b) Erzeugen sie eine Nachricht (12 Zeichen), für welche die Lauflängencodierung ein schlechtes Ergebnis liefert (Komprimierung < 5%). Erläutern sie kurz, welche Eigenschaften eine Nachricht haben muss, damit die Lauflängencodierung gute Ergebnisse liefern kann.

#### Lösung zu Aufgabe 1

- a) DDBB BB00 00CC CCCC B141 1122 222G GGGC  $\#$ 4B  $\#$ 40  $\#$ 6C B 1 4  $\#$ 31  $\#$ 52  $\#$ 4G C
- b)  $32 24 = 8$  Zeichen 8 / 32 = 25 % werden eingespart
- c) 0123 4567 89AB CDEF Je mehr Wiederholungen eine Nachricht hat, desto besser ist die Komprimierung.

#### **HUFFMAN-CODIERUNG**

#### Samuel Morse

.... .. / .. .----. -- / ...  $. - - ... - . . . . - -$  . ... . . .-.-. / .. / -.. --- / -.-. --- -.. . ... *.*-.-.-

#### **Idee:**

Je häufiger ein Zeichen vorkommt, desto kürzer das kodierte Symbol  $→$  **kürzere Nachrichten mit gleichem Inhalt!** 

#### **Problem:**

Kein binärer Code: kurz . , lang - und Pause / Häufigkeiten falsch eingeschätzt!

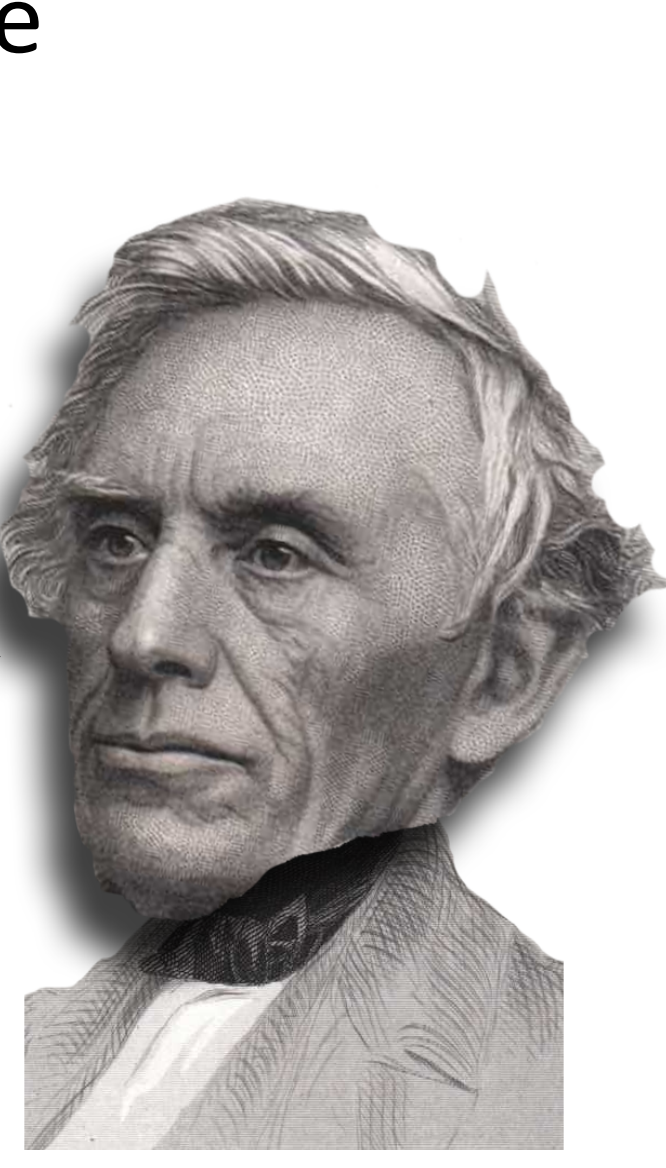

#### David Huffman

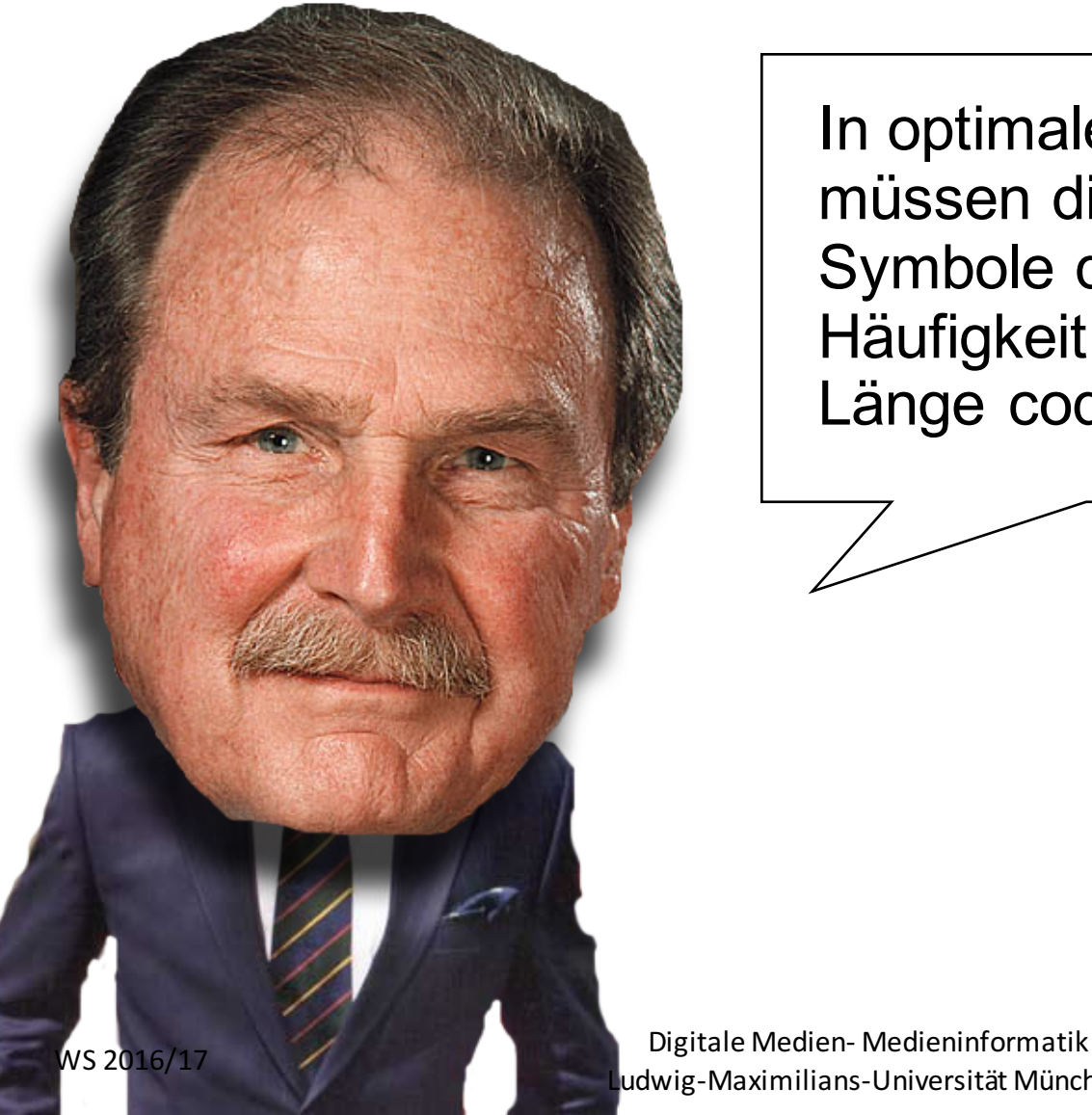

In optimalem Code müssen die beiden Symbole der niedrigsten Häufigkeit mit gleicher Länge codiert sein.

### Huffman Codierung

Vorgehen: 

- 1. Ermittlung der Häufigkeiten
- 2. Aufbau des Codebaums (von unten)
- 3. Code

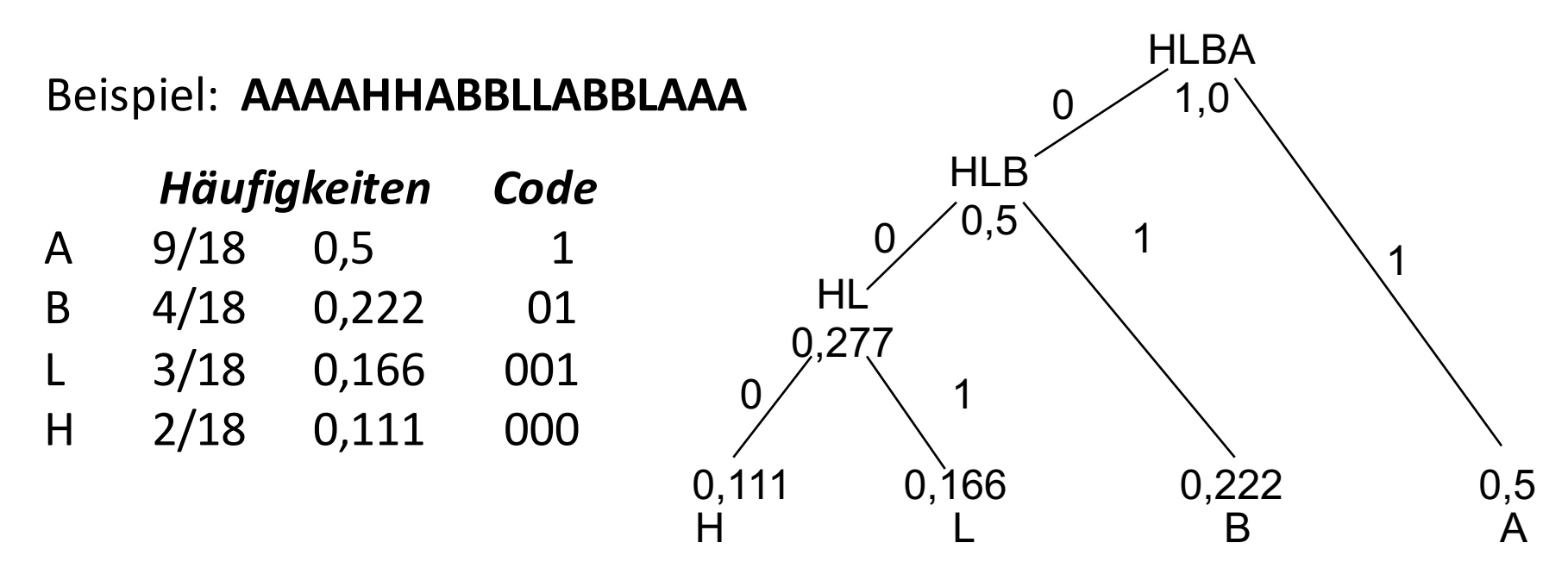

Digitale Medien- Medieninformatik

WS 2016/17<br>Ludwig-Maximilians-Universität München

#### Huffman Codierung

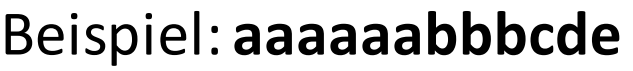

Code: 

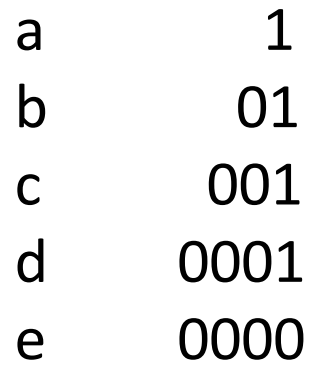

#### $\rightarrow$  11111101010100100010000

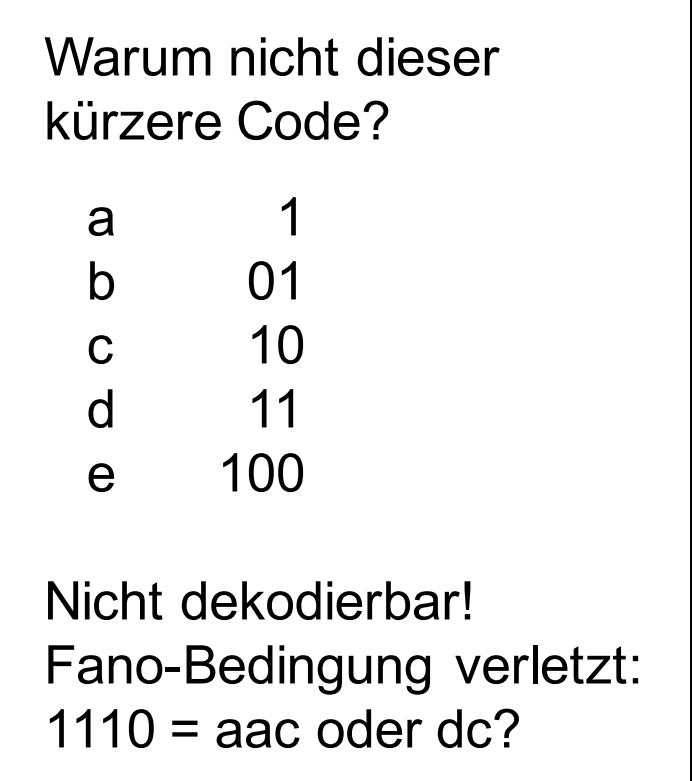

#### Ist der Code optimal?

Huffman-Code optimal, wenn Häufigkeiten negative Kehrwerte von Zweierpotenzen sind, also 0,5, 0,25, 0,125

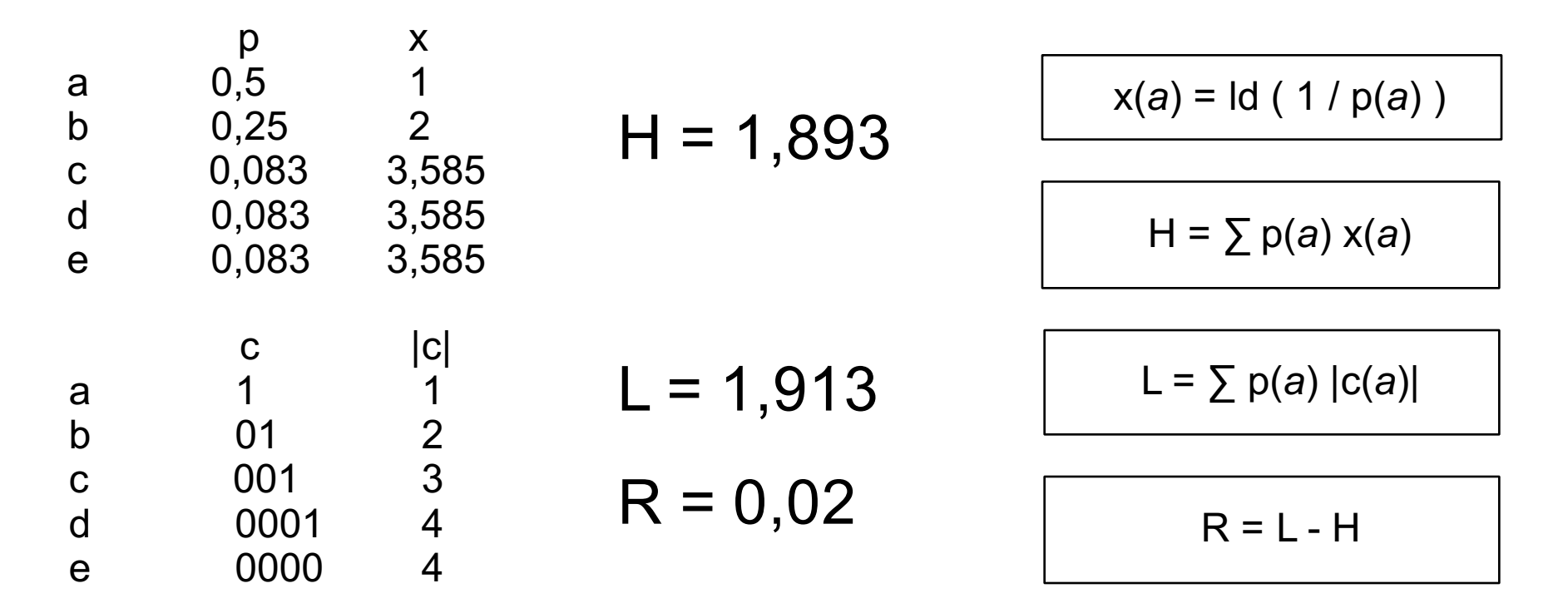

Digitale Medien- Medieninformatik WS 2016/17<br>Ludwig-Maximilians-Universität München

#### Anderes Beispiel

- 1. Ermittlung der Häufigkeiten
- 2. Aufbau des Codebaums
- 3. Code

#### Beispiel: **CECEDBCABE**

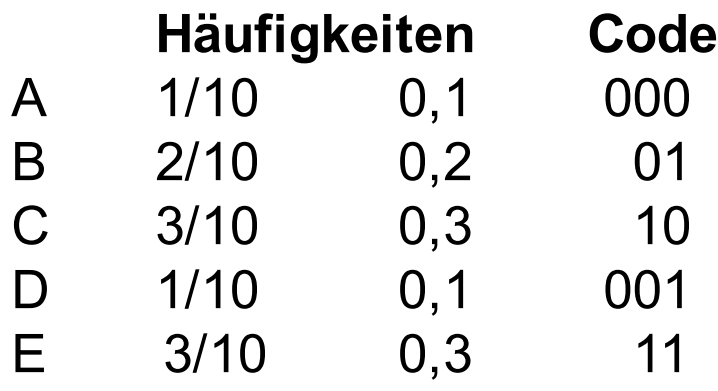

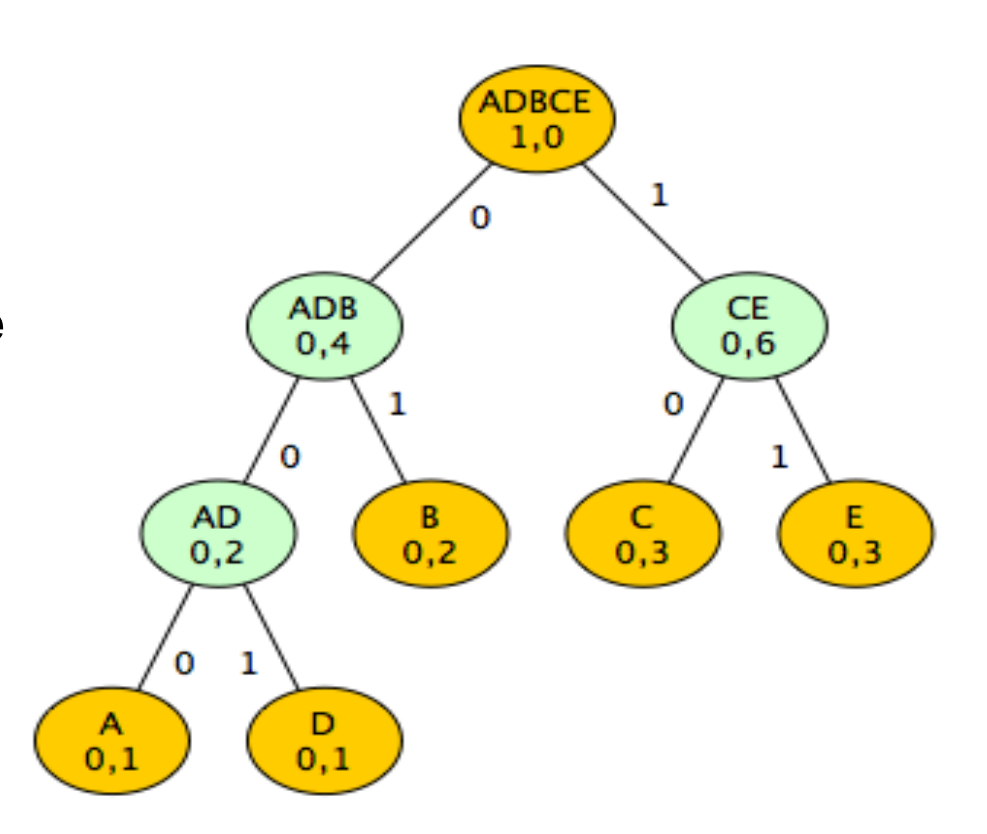

Digitale Medien- Medieninformatik WS 2016/17<br>Ludwig-Maximilians-Universität München

### Aufgabe 2

Für einen Zeichenvorrat sind folgende Auftrittswahrscheinlichkeiten gegeben:

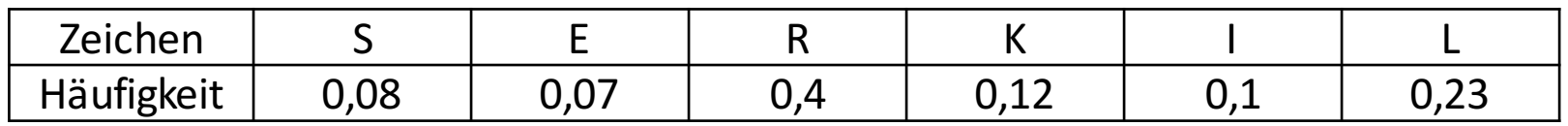

- a) Leiten Sie die zugehörige Huffman Codierung her.
- b) Berechnen Sie die Redundanz des Codes.
- c) Codieren Sie die Zeichenfolgen
	- a) KREIS
	- b) KIESEL
- d) Ist der Code optimal? Begründen Sie Ihre Entscheidung.

### Lösung zu Aufgabe 2a)

Leiten Sie die zugehörige Huffman Codierung her.

Sortieren nach Auftrittswahrscheinlichkeit:

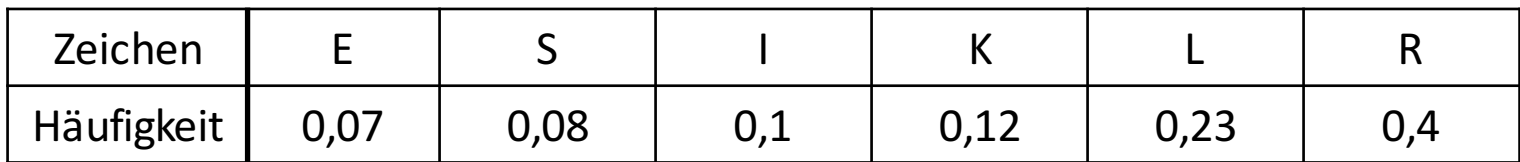

Wiederholte Anwendung folgenden Schritts auf die Häufigkeitstabelle:

Ersetze die beiden Einträge niedrigster Häufigkeit durch einen Codebaum mit den zwei Ästen 0 und 1 und trage die Summe der Häufigkeiten als Häufigkeit dafür ein.

#### Lösung zu Aufgabe 2a)

Leiten Sie die zugehörige Huffman Codierung her.

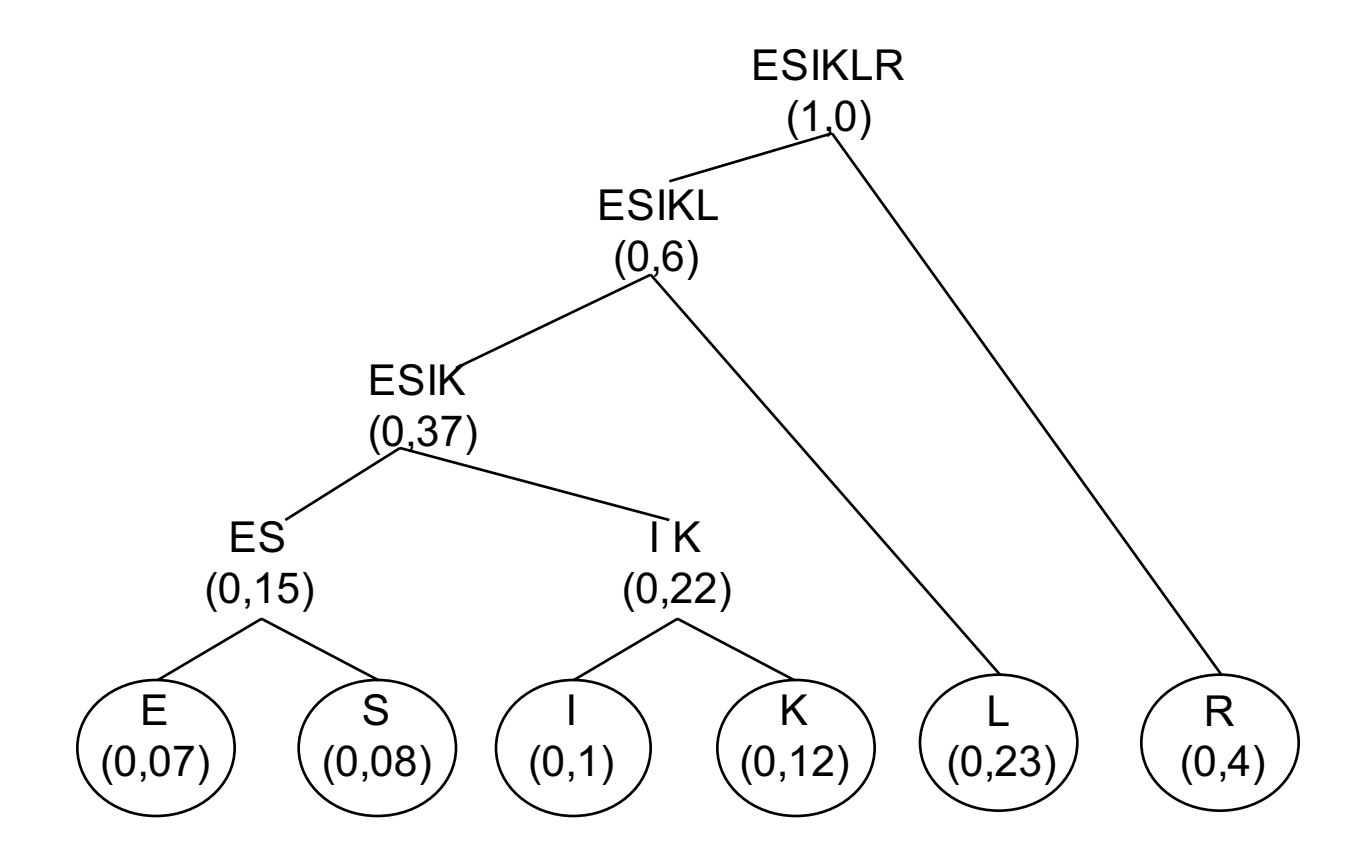

#### Lösung zu Aufgabe 2a)

Leiten Sie die zugehörige Huffman Codierung her.

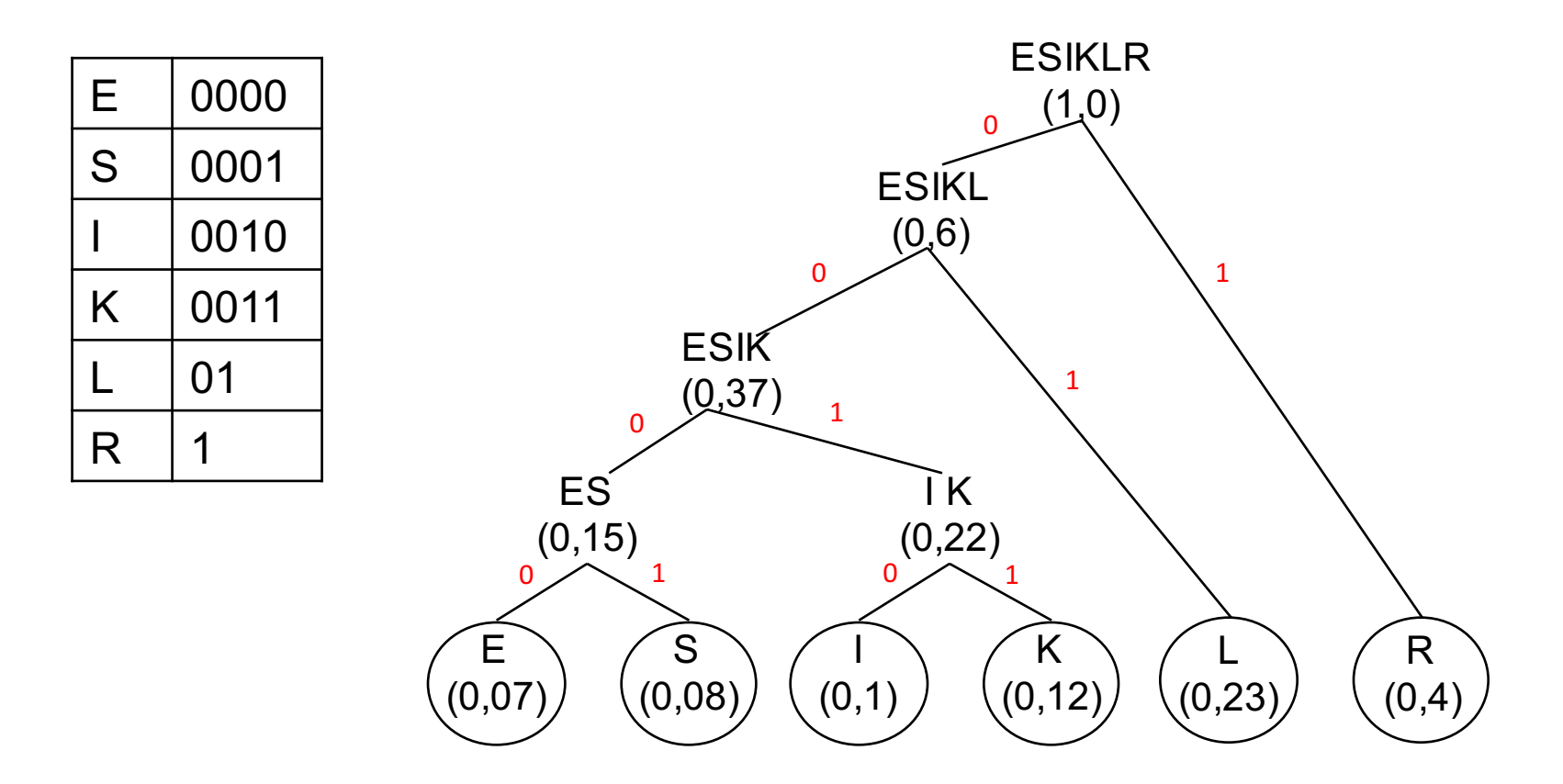

WS 2016/17 Digitale Medien- Medieninformatik Ludwig-Maximilians-Universität München <sup>25</sup>

### Lösung zu Aufgabe 2b)

Berechnen Sie die Redundanz des Codes.

 $L = 0,4 * 1$  (R)  $+ 0.23 * 2(L)$  $+ 0.12 * 4$  (K)  $+ 0.1 * 4$  (I)  $+0.08 * 4 (S)$  $+0.07 * 4 (E)$  $= 0.4 + 0.46 + 0.48 + 0.4 + 0.32 + 0.28$ = **2,34**

- **H = 0,4 \* ld (1/0,4) (R)**
	- $+$  0,23  $*$  ld (1/0,23) (L)
	- $+$  0,12  $*$  ld (1/0,12) (K)
	- $+ 0.1 *$  Id  $(1/0.1)$  (I)
	- $+$  0,08  $*$  ld (1/0,08) (S)
	- $+$  0,07  $*$  ld (1/0,07) (E)
	- = **2,276**

### Lösung zu Aufgabe 2c)

Codieren Sie die Zeichenfolgen

- a) KREIS
- b) KIESEL

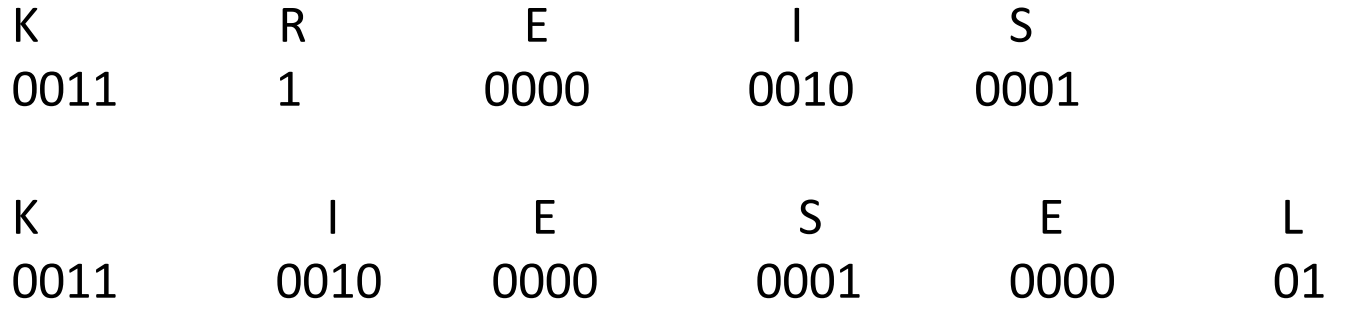

### Lösung zu Aufgabe 2d)

Ist der Code optimal? Begründen Sie Ihre Entscheidung.

Nein, denn die Redundanz ist nicht 0!

Der Code wird nur optimal, wenn die Auftrittswahrscheinlichkeiten umgekehrte 2er-Potenzen sind.

z.B. 0.5, 0.25, 0.125 usw.

#### **ARITHMETISCHE CODIERUNG**

### Arithmetische Codierung

Codieren nicht zeichenweise sondern der kompletten Nachricht in einem Zahlenintervall von 0 bis 1. Jedes Zeichen erhält ein Teilintervall je nach Häufigkeit. Beispiel **DEB:** 

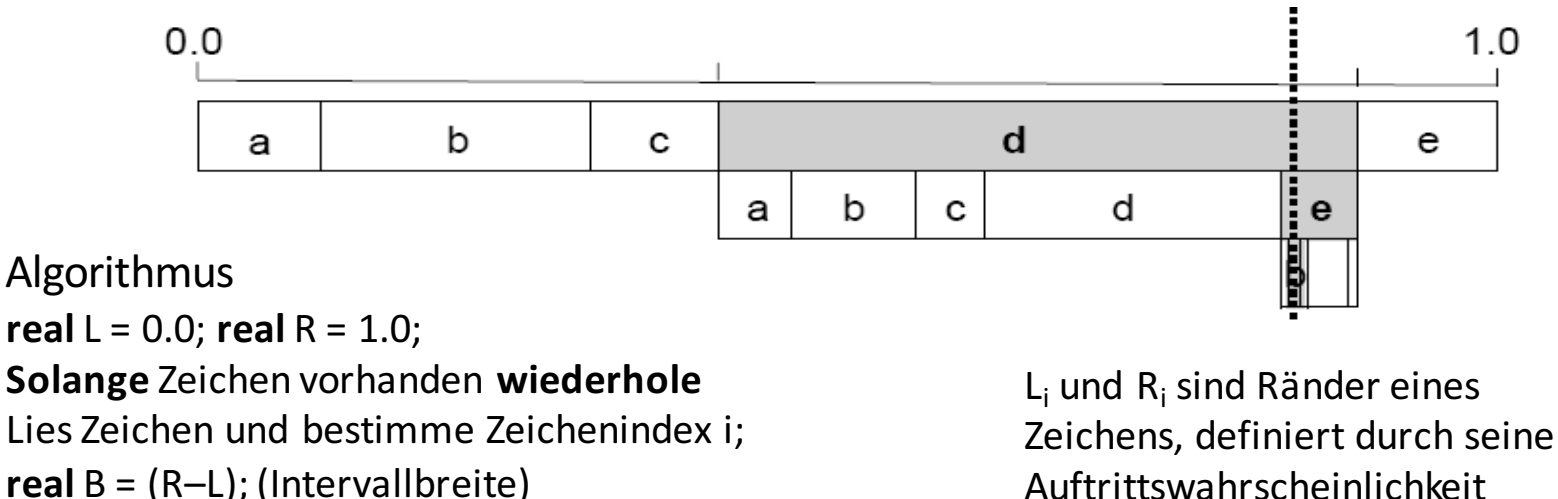

 $R = L + B^*Ri$ ; (Obergrenze)

#### $L = L + B^*$ Li; (Untergrenze) **Ende Wiederholung**;

*Code des Textesist Zahl im Intervall [L, R]*

#### Arithmetische Codierung

#### Beispiel **ABCA**:

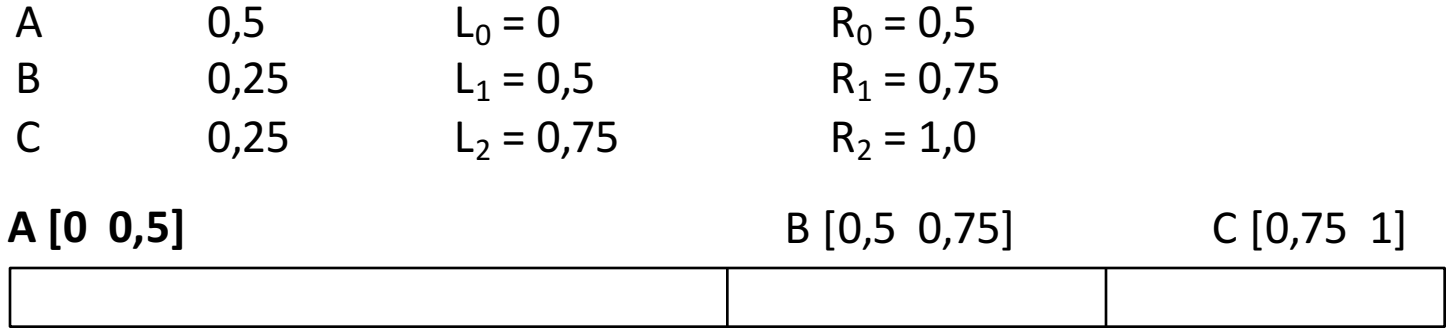

**real**  $L = 0.0$ ; **real**  $R = 1.0$ ; **Solange** Zeichen vorhanden **wiederhole** Lies Zeichen und bestimme Zeichenindex i;  $real B = (R-L); (Interval Ibreite)$  $R = L + B^*Ri$ ; (Obergrenze)  $L = L + B^*$ Li; (Untergrenze) **Ende Wiederholung**;

*Code des Textesist Zahl im Intervall [L, R]*

#### Arithmetische Codierung

#### Beispiel **ABCA**:

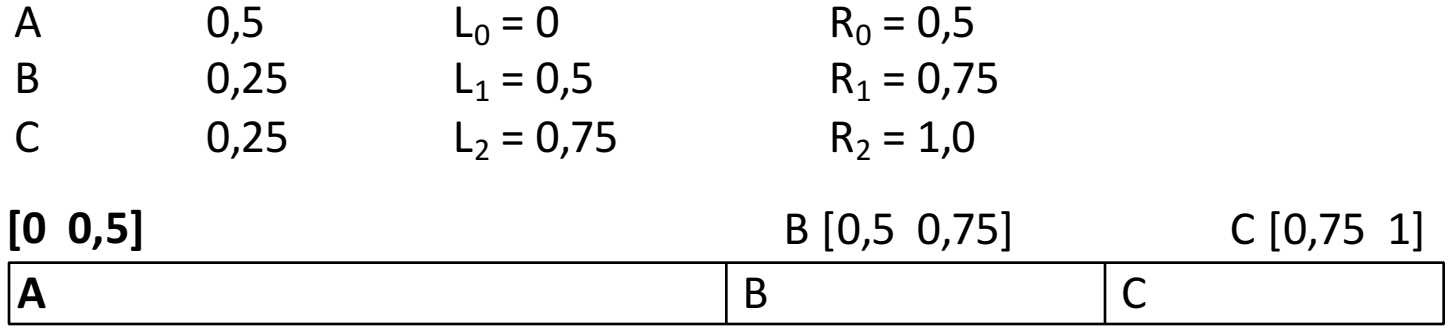

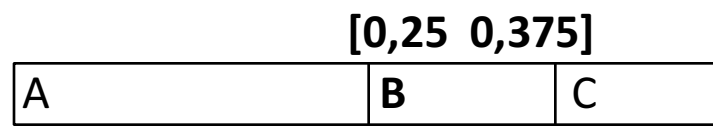

**[0,34375 0,375] C**

#### **[0,34375 0,359375]**

**A**

#### Arithmetische Codierung

#### **Ergebnisintervall: [0,34375;0,359375]**

Untere Grenze in binär: 0,34375  $0,34375 \times 2 = 0,6875$  $0,6875 \times 2 = 1,375$ 0,375  $x 2 = 0,75$ 0,75  $x 2 = 1,5$  $0,5 \times 2 = 1$  $\rightarrow$  0,01011 Obere Grenze in binär: 0,359375  $0,359375 \times 2 = 0,71875$  $0,71875 \times 2 = 1,4375$  $0,4375 \times 2 = 0,875$  $0,875 \times 2 = 1,75$ 0,75  $x^2 = 1,5$  $0.5 \times 2 = 1$ 

#### $\rightarrow$  0,010111

#### **Code: 010111**

Code endet mit der ersten Ziffer, in der sich Ober- und Untergrenze in binär unterscheiden. Das führende Bit "0," wird weggelassen.

### Aufgabe 3

Es sei folgende Nachricht gegeben: **EGHEGFGGEF**

- a) Veranschaulichen Sie die arithmetische Codierung, indem Sie die Aufteilung in Intervalle graphisch darstellen. Ordnen Sie die Intervalle dabei **alphabetisch** an!
- b) Codieren Sie die gesamte Nachricht mittels des Algorithmus der arithmetischen Codierung. Geben Sie für jeden Rechenschritt die obere und untere Grenze sowie die Breite des Intervalls an. Verwenden Sie dafür die Tabelle.

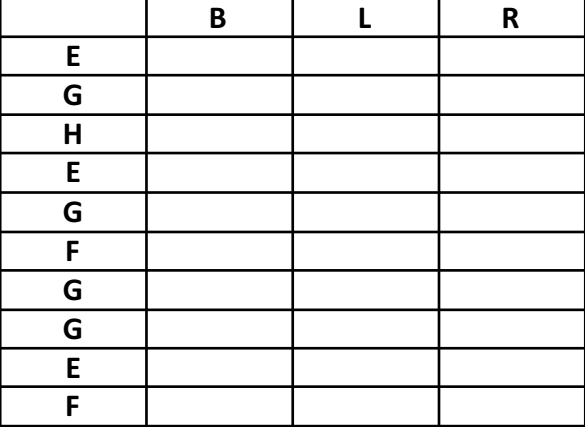

c) Geben Sie die obere und untere Grenze des Ergebnisintervalls in dezimal und binär sowie den letztendlichen Code in binär an.

### Aufgabe 3a)

#### Beispiel: **EGHEGFGGEF**

Veranschaulichen Sie die arithmetische Codierung, indem Sie die Aufteilung in Intervalle graphisch darstellen. Ordnen Sie die Intervalle dabei **alphabetisch** an!

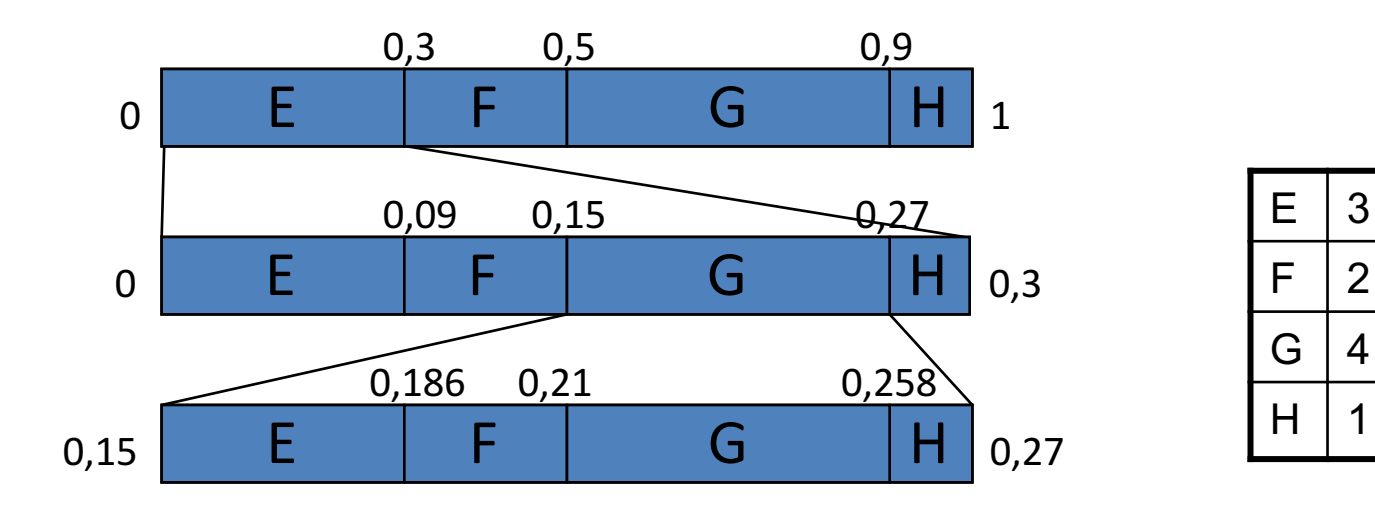

### Aufgabe 3b)

#### Beispiel: **EGHEGFGGEF**

Codieren Sie die gesamte Nachricht mittels des Algorithmus der arithmetischen Codierung. Geben Sie für jeden Rechenschritt die obere und untere Grenze sowie die Breite des Intervalls an. Verwenden Sie dafür die Tabelle. 

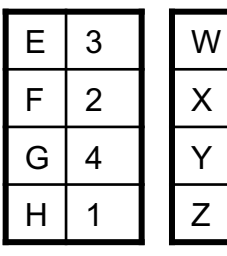

W 3

 $\overline{2}$ 

 $\overline{4}$ 

 $\mathbf 1$ 

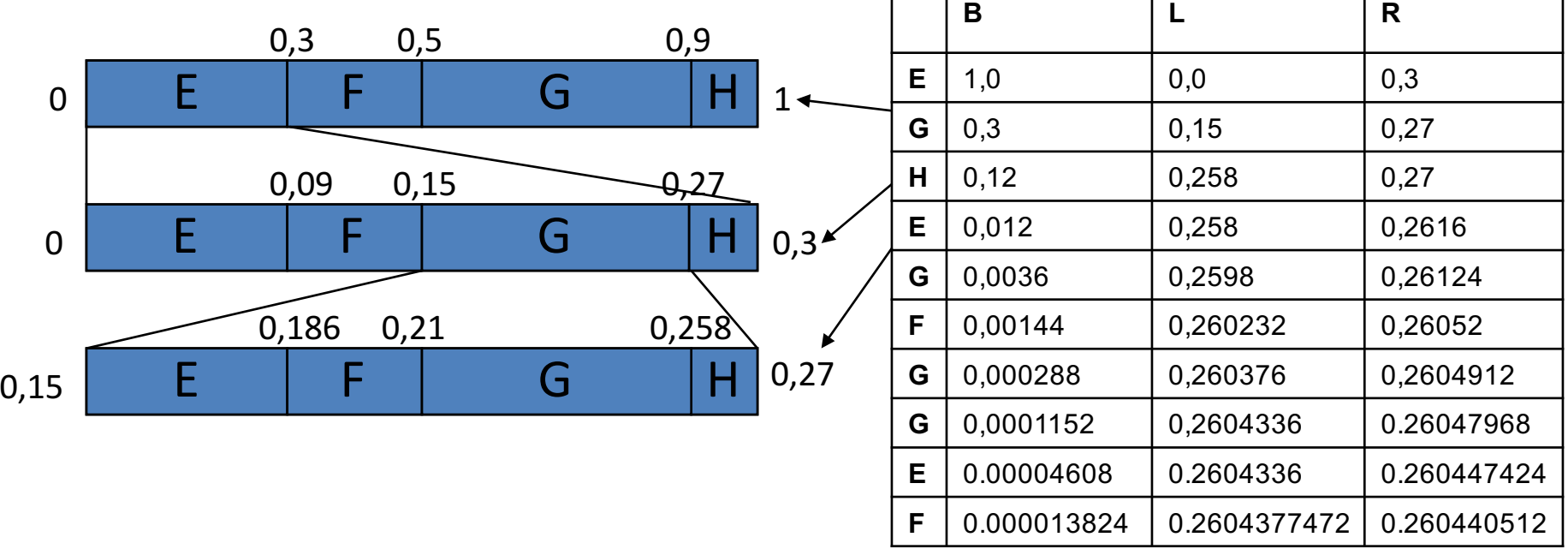

#### WS 2016/17 Digitale Medien- Medieninformatik

Ludwig-Maximilians-Universität München <sup>36</sup>

#### Aufgabe 3b)

Geben Sie die obere und untere Grenze des Ergebnisintervalls in dezimal und binär sowie den letztendlichen Code in binär an.

#### **[0.2604377472; 0.260440512]**

Untere Grenze in binär: 0.2604377472

0.2604377472 x 2 = **0**.5208754944 0.5208754944 x 2 = **1**.0417509888 0.0417509888 x 2 = **0**.0835019776 0.0835019776 x 2 = **0**.1670039552 0.1670039552 x 2 = **0**.3340079104 0.3340079104 x 2 = **0**.6680158208 0.6680158208 x 2 = **1**.3360316416 0.3360316416 x 2 = **0**.6720632832 0.6720632832 x 2 = **1**.3441265664 0.3441265664 x 2 = **0**.6882531328 0.6882531328 x 2 = **1**.3765062656 0.3765062656 x 2 = **0**.7530125312 0.7530125312 x 2 = **1**.5060250624 0.5060250624 x 2 = **1**.0120501248 0.0120501248 x 2 = **0**.0241002496 0.0241002496 x 2 = **0**.0482004992 0.0482004992 x 2 = **0**.0964009984 0.0964009984 x 2 = **0**.1928019968 0.1928019968 x 2 = **0**.3856039936

Obere Grenze in binär: 0.260440512

0.260440512 x 2 = **0**.520881024 0.520881024 x 2 = **1**.041762048 0.041762048 x 2 = **0**.083524096 0.083524096 x 2 = **0**.167048192 0.167048192 x 2 = **0**.334096384 0.334096384 x 2 = **0**.668192768 0.668192768 x 2 = **1**.336385536 0.336385536 x 2 = **0**.672771072 0.672771072 x 2 = **1**.345542144 0.345542144 x 2 = **0**.691084288 0.691084288 x 2 = **1**.382168576 0.382168576 x 2 = **0**.764337152 0.764337152 x 2 = **1**.528674304 0.528674304 x 2 = **1**.057348608 0.057348608 x 2 = **0**.114697216 0.114697216 x 2 = **0**.229394432 0.229394432 x 2 = **0**.458788864 0.458788864 x 2 = **0**.917577728 0.917577728 x 2 = **1**.835155456

#### à **0100001010101100001**

### Ubungsblatt 2

• Übungsblatt 2:

https://www.medien.ifi.lmu.de/lehre/ws1516/dm/

• Abgabe bis Freitag den 06.11.2015, 09:00 Uhr morgens in UniWorX